**自宅または教室・研究室から、Zoom / Teams でライブ授業を行います**

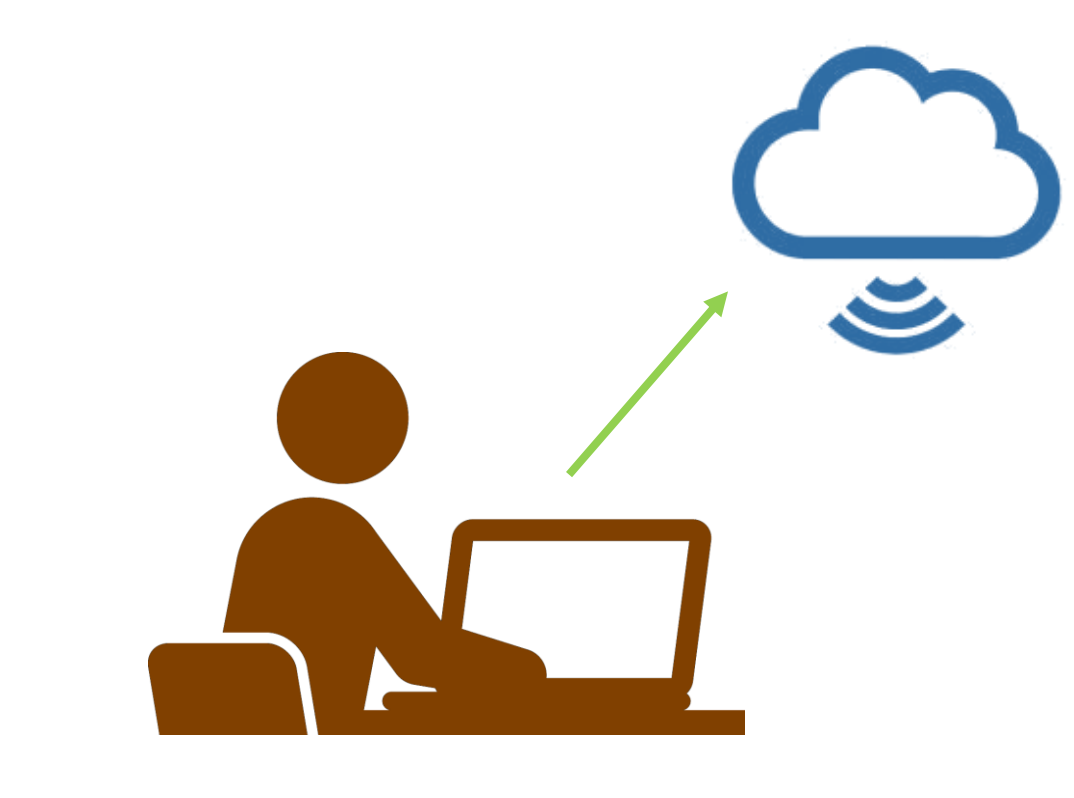

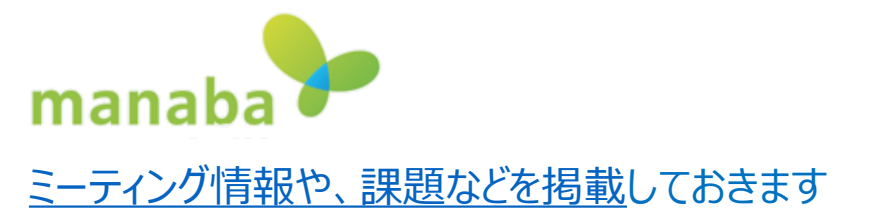

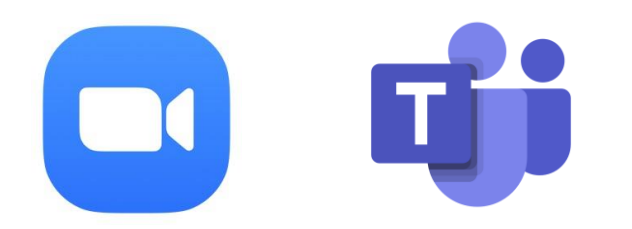

- **.[Zoom](https://mguolg.info/c00/c30/) または [Teams](https://mguolg.info/c00/c20/) にアクセスします**
	- サインイン
	- ミーティングを開始
	- 録画を開始

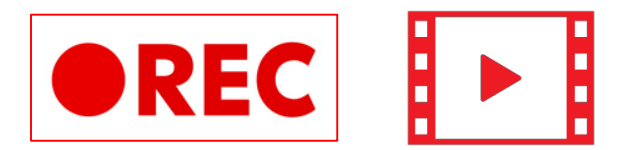